Муниципальное общеобразовательное учреждение средняя общеобразовательная школа п. Верхнемарково Усть-Кутского муниципального образования Иркутской области (МОУ СОШ п. Верхнемарково УКМО)

"Утверждено" Директор МОУ СОШ  $\mu$ Берхнемарково УКМО<br>ДЛЯ ДРАНИ — Н.А. Чекмачёва<br>Д0КУМЕНТО Приказ № 72/8 — о/д от 01.09.2023 г.

Программа дополнительного образования центра цифрового и гуманитарного профилей «Точка роста» Технической направленности «Промышленный дизайн»

Возраст обучающихся: 10-12 лет Срок реализации - 1 года Педагог дополнительного образования Чуприна Оксана Анатольевна

> п. Верхнемарково 2023 год

# **1. Комплекс основных характеристик программы**

# **1.1. Пояснительная записка**

Рабочая программа «Промышленный дизайн» разработана на основе дидактических, методических материалов и компьютерных программ, рекомендованных ЦИТУО. Программа курса рассчитана на два года.

Дополнительная общеобразовательная общеразвивающая программа технической направленности «Промышленный дизайн» (далее - Программа) поможет поддержать детскую инициативу в освоении интересного увлекательного мира технического прогресса. Программа разработана с учётом

- «Закона об образовании в Российской Федерации» от 29.12. 2012 г. №273 – ФЗ «Об образовании в Российской Федерации»;

- Приказ Министерства просвещения Российской Федерации от 09.11.2018 г. № 196 «Об утверждении Порядка организации и осуществления образовательной деятельности по дополнительным общеобразовательным программам»;

- Приказа Министерства труда и социальной защиты РФ от 5 мая 2018 г. № 298н «Об утверждении профессионального стандарта «Педагог дополнительного образования детей и взрослых»;

- Распоряжения Правительства РФ от 04.09.2014 N 1726-р «Об утверждении Концепции развития дополнительного образования детей»;

- Указа Президента РФ от 7 мая 2018 г. N 204 «О национальных целях и стратегических задачах развития Российской Федерации на период до 2024 года»;

- Национального проекта «Образование» от 24.12.2018 г. Утверждённый президиумом Совета при Президенте РФ по стратегическому развитию и национальным проектам: «Современная школа», «Успех каждого ребёнка», «Цифровая образовательная среда»;

- Письма Минобрнауки РФ от 11.12.2006 № 06 -1844 «О Примерных требованиях к программам дополнительного образования детей»,

- СанПиНа 2.4.4.3172-14 «Санитарно-эпидемиологические требования к устройству, содержанию и организации режима работы образовательных организаций дополнительного образования детей».

- Основная образовательная программа начального общего образования МОУ СОШ п. Верхнемарково;

- Учебный план МОУ СОШ п. Верхнемарково УКМО.

# **Направленность**

Дополнительная общеобразовательная общеразвивающая программа «Промышленный дизайн» имеет техническую направленность и заключается в популяризации и развитии технического творчества у обучающихся, формировании у них первичных представлений о дизайн-эскизировании, трёхмерного компьютерного моделирования, архитектуре о материалах и сфере их применения. Дизайн в контексте современной культуры играет важную роль, так как современное поколение повсеместно сталкивается с необходимостью использования дизайна (печатная продукция, элементы интерьера, текстиль, мода, мобильные приложения и пр.)

# **Актуальность**

Дизайн является одной из основных сфер творческой деятельности человека, направленной на проектирование материальной среды. В современном мире дизайн охватывает практически все сферы жизни. В связи с этим всё больше возрастает потребность в высококвалифицированных трудовых ресурсах в области промышленного (индустриального) дизайна.

Программа учебного курса «Промышленный дизайн» направлена на междисциплинарную проектно-художественную деятельность с интегрированием естественнонаучных, технических, гуманитарных знаний, а также на развитие инженерного и художественного мышления обучающегося.

В программу учебного курса заложена работа над проектами, где обучающиеся смогут попробовать себя в роли концептуалиста, стилиста, конструктора, дизайнменеджера. В процессе разработки проекта обучающиеся коллективно обсуждают идеи решения поставленной задачи, далее осуществляют концептуальную проработку, эскизирование, макетирование, трёхмерное моделирование, визуализацию, конструирование, прототипирование, испытание полученной модели, оценку работоспособности созданной модели. В процессе обучения производится акцент на составление технических текстов, а также на навыки устной и письменной коммуникации и командной работы.

# **Педагогическая целесообразность**

Программа «Промышленный дизайн» создана специально для работы с обучающимися во внеурочное время. Все компоненты Программы «Промышленный дизайн» соответствуют (с точки зрения педагогического подхода и методологии) по совершенствованию дополнительных образовательных программ, созданию детских технопарков, центров молодёжного инновационного творчества и внедрению иных форм подготовки детей и молодёжи по программам инженерной направленности».

#### **Отличительная особенность**

Данная программа знакомит обучающихся с основными направлениями техниками современного дизайна. Освоение программы дает возможность обучающимся не только изучить различные техники, но и применить их, используя комплексно, при выполнении работы. А так же предполагает возможность участия обучающихся в соревнованиях, олимпиадах и конкурсах. Программа предполагает постепенное расширение знаний и их углубление, а также приобретение умений в области проектирования, конструирования и изготовления прототипа продукта.

Занятия предполагают развитие личности:

- развитие интеллектуального потенциала обучающегося (анализ, синтез, сравнение);

развитие практических умений и навыков (эскизирование, 3D-моделирование, конструирование, макетирование, прототипирование, презентация).

### **Адресат программы**

Программа ориентирована на обучающихся, имеющих склонности к моделированию, проектированию, а также устойчивого желания изучать стили и направления в промышленном дизайне в возрасте от 10 до 12 лет, не имеющие противопоказаний по состоянию здоровья. Обучение производится в малых разновозрастных группах. Состав групп постоянен.

#### **Объём, срок освоения программы**

Программа рассчитана на 1 год, 35 часа по 1 часу в неделю, в период с сентября по май месяц учебного года.

#### **Формы организации образовательного процесса**

Программа предусматривает следующие формы занятий:

*Фронтальная* - где все учащиеся получают и выполняют одинаковую для всех работу. *Индивидуальная* - где задания подбираются специально ребенка.

*Групповая* - где каждый ребенок участвует в общей работе.

Для реализации данной программы используются занятий:

*Теоретические занятия*, где дети знакомятся с материалом, усваивают новые знания, навыки и приемы работы, овладевают правилами и законами построения композиций.

*Практические занятия*, которое позволяет творческие способности в результативной деятельности, умение оценить себя с другой стороны.

*Комбинированные занятия*, на которых происходит повторение пройденного, самостоятельная поисковая работа, применение на практике полученных знаний, умений и навыков.

Изобретательская деятельность: ТРИЗ, альтернативные методы генерации идей; Проектная деятельность: основные этапы, методы, средства; постановка задач по SMART, SCRUM; AGILE Исследовательская и деятельность в сферах дизайн, маркетинг, промышленные технологии.

Проектно-изобретательская деятельность.

Проектно-исследовательская деятельность.

#### **Режим занятий**

Дополнительная общеобразовательная программа «Промышленный дизайн» рассчитана на 1 год обучения. Уровень программы рассчитан, как правило на обучающихся 5 классов по 1 академическому часу в неделю: по 40 минут. Состав группы 8-10 человек.

**Цель программы:** Освоение обучающимися спектра Hard- и Soft-компетенций на предмете промышленного дизайна через кейс-технологии.

# **Задачи:**

#### *Развивающие***:**

- формировать 4K-компетенции (критическое мышление, креативное мышление, коммуникация, кооперация);

- способствовать расширению словарного запаса;

- способствовать развитию памяти, внимания, технического мышления, изобретательности;

- способствовать формированию интереса к знаниям;

- способствовать формированию умения практического применения полученных знаний;

- сформировать умение формулировать, аргументировать и отстаивать своё мнение;

- сформировать умение выступать публично с докладами, презентациями и т. п.

#### *Воспитательные:*

- воспитывать аккуратность и дисциплинированность при выполнении работы;

- способствовать формированию положительной мотивации к трудовой деятельности;

- способствовать формированию опыта совместного и индивидуального творчества при выполнении командных заданий;

- воспитывать трудолюбие, уважение к труду;

- формировать чувство коллективизма и взаимопомощи;

- воспитывать чувство патриотизма, гражданственности, гордости за отечественные достижения в промышленном дизайне.

#### *Обучающие:*

- объяснить базовые понятия сферы промышленного дизайна, ключевые особенности методов дизайн-проектирования, дизайн-аналитики, генерации идей;

- сформировать базовые навыки ручного макетирования и прототипирования;

- сформировать базовые навыки работы в программах трёхмерного моделирования;

- сформировать базовые навыки создания презентаций;

- сформировать базовые навыки дизайн-скетчинга;

- привить навыки проектной деятельности, в том числе использование инструментов планирования.

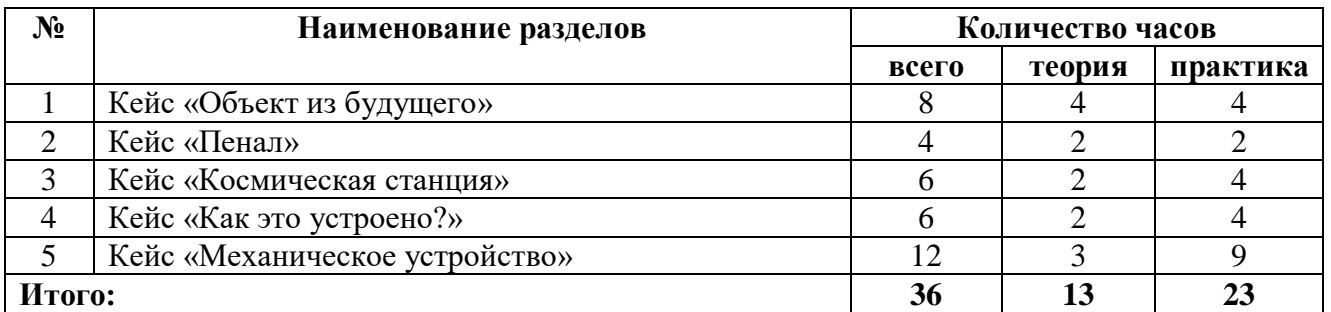

# **1.2. Содержание программы Учебный план**

# **Учебно - тематический план**

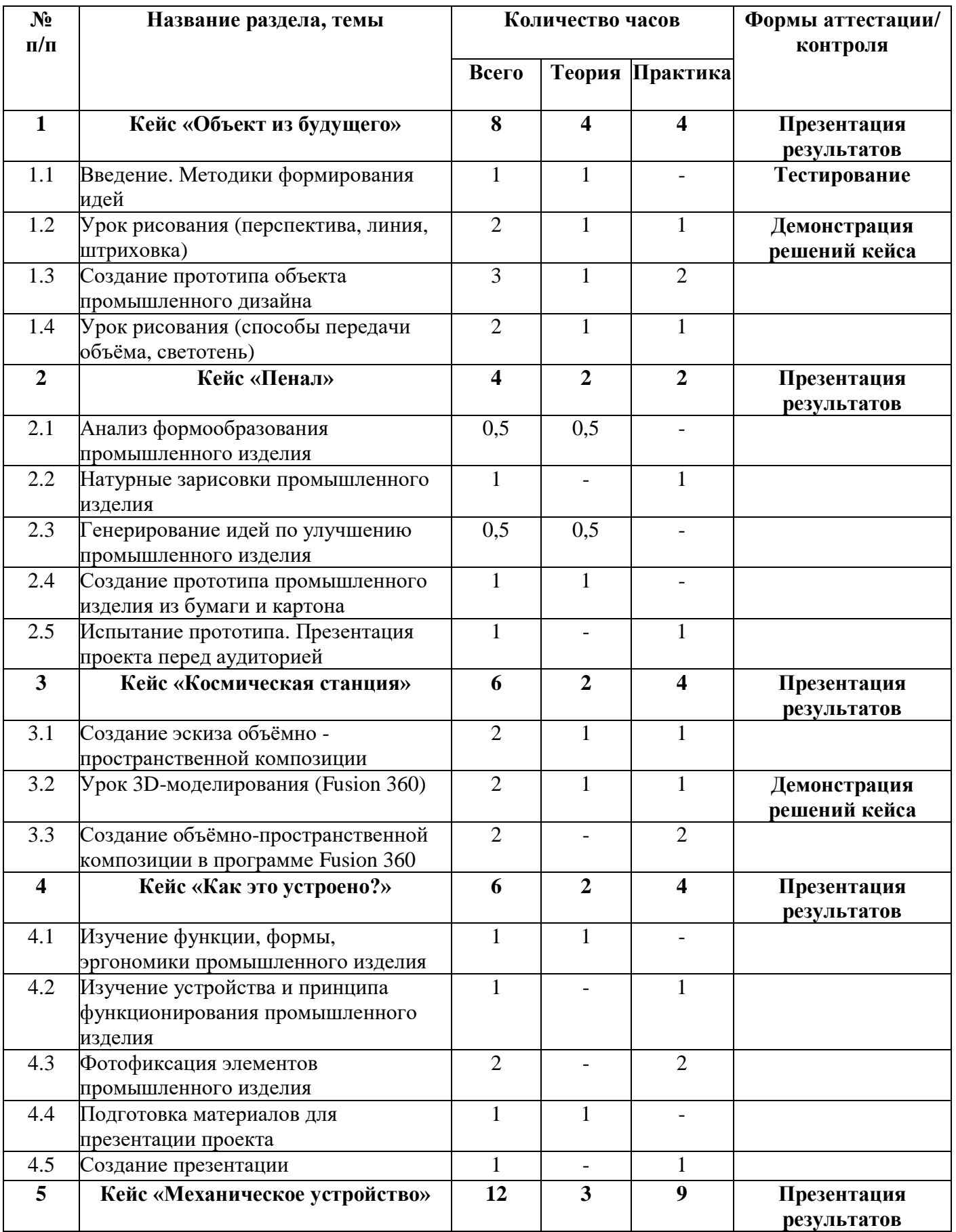

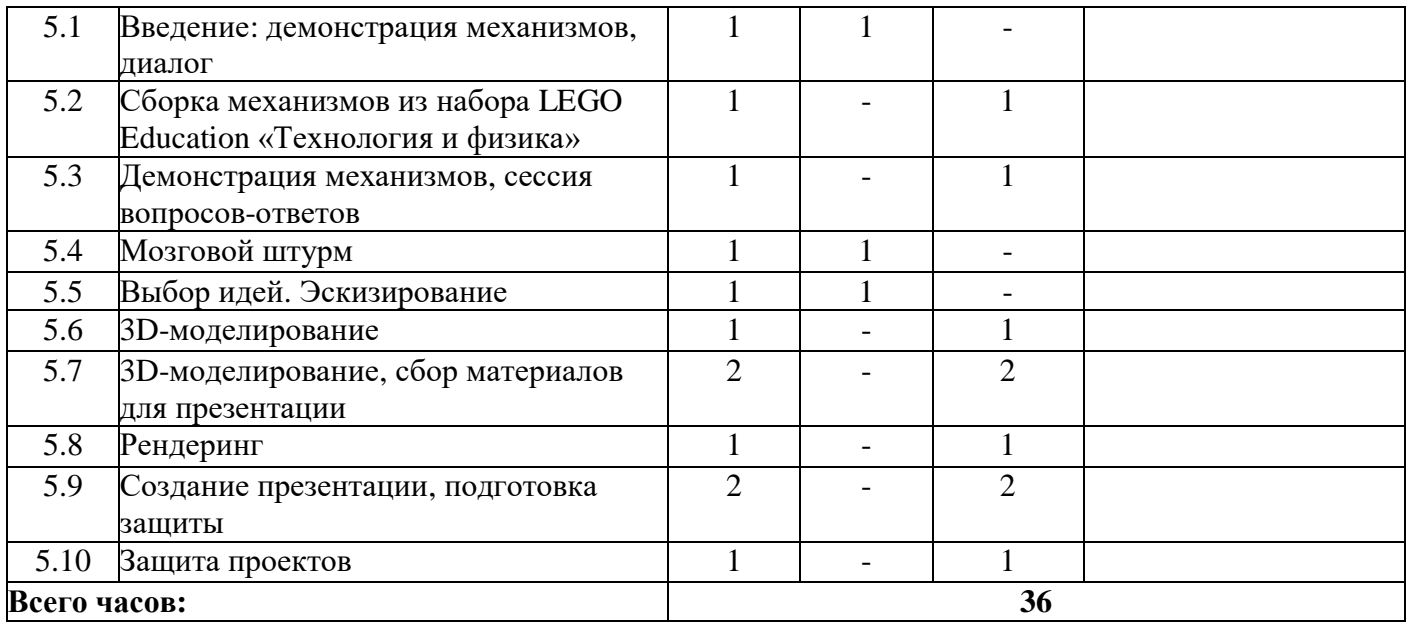

# **Содержание программы**

# **Кейс 1. «Объект из будущего» 8 часов**

Знакомство с методикой генерирования идей с помощью кар - ты ассоциаций. Применение методики на практике. Генерирование оригинальной идеи проекта. Формирование команд. Построение карты ассоциаций на основе социального и технологического прогнозов будущего. Формирование идей на базе многоуровневых ассоциаций. Проверка идей с помощью сценариев развития и «линз» (экономической, технологической, социально-политической и экологической). Презентация идеи продукта группой. Изучение основ скетчинга: инструментарий, постановка руки, понятие перспективы, построение простых геометрических тел. Фиксация идеи проекта в технике скетчинга. Презентация идеи продукта группой. Создание макета из бумаги, картона и ненужных предметов. Упаковка объекта, имитация готового к продаже товара. Презентация проектов по группам. Изучение основ скетчинга: понятие света и тени; техника передачи объёма. Создание подробного эскиза проектной разработки в технике скетчинга. Примечание: при наличии оборудования можно изучать технику маркерного или цифрового скетча.

# **Кейс 2. «Пенал» 4 часа**

Понятие функционального назначения промышленных изделий. Связь функции и формы в промышленном дизайне. Анализ формообразования (на примере школьного пенала). Развитие критического мышления, выявление неудобств в пользовании промышленными изделиями. Генерирование идей по улучшению промышленного изделия. Изучение основ макетирования из бумаги и картона. Представление идеи проекта в эскизах и макетах. Выявление неудобств в пользовании пеналом. Генерирование идей по улучшении объекта. Фиксация идей в эскизах и плоских макетах. Создание действующего прототипа пенала из бумаги и картона, имеющего принципиальные отличия от существующего аналога. Испытание прототипа. Внесение изменений в макет. Презентация проекта перед аудиторией.

#### **Кейс 3. «Космическая станция» 6 часа**

Знакомство с объёмно-пространственной композицией на примере создания трёхмерной модели космической станции. Понятие объёмно-пространственной композиции в промышленном дизайне на примере космической станции. Изучение модульного

устройства космической станции, функционального назначения модулей. Основы 3Dмоделирования: знакомство с интерфейсом программы Fusion 360, освоение проекций и видов, изучение набора команд и инструментов. Создание трёхмерной модели космической станции в программе Fusion 360. Изучение основ визуализации в программе Fusion 360, на - стройки параметров сцены. Визуализация трёхмерной модели космической станции.

# **Кейс 4. «Как это устроено?» 6 часов**

Изучение функции, формы, эргономики, материала, технологии изготовления, принципа функционирования промышленного изделия. Формирование команд. Выбор промышленного изделия для дальнейшего изучения. Анализ формообразования и эргономики промышленного изделия. Изучение принципа функционирования промышленного изделия. Разбор промышленного изделия на отдельные детали и составные элементы. Изучение внутреннего устройства. Подробная фотофиксация деталей и элементов промышленного изделия. Подготовка материалов для презентации проекта (фото- и видеоматериалы). Создание презентации. Презентация результатов исследования перед аудиторией.

#### **Кейс 5. «Механическое устройство» 12 часов**

Изучение на практике и сравнительная аналитика механизмов набора LEGO Education «Технология и физика». Проектирование объекта, решающего насущную проблему, на основе одного или нескольких изученных механизмов. Введение: демонстрация и диалог на тему устройства различных механизмов и их применения в жизнедеятельности человека. Сборка выбранного на прошлом занятии механизма с использованием инструкции из набора и при минимальной помощи наставника. Демонстрация работы собранных механизмов и комментарии принципа их работы. Сессия вопросов-ответов, комментарии наставника. Введение в метод мозгового штурма. Сессия мозгового штурма с генерацией идей устройств, решающих насущную проблему, в основе которых лежит принцип работы в бранного механизма. Отбираем идеи, фиксируем в ручных эскизах. 3Dмоделирование объекта во Fusion 360. 3D-моделирование объекта во Fusion 360, сборка материалов для презентации. Выбор и присвоение модели материалов. Настройка сцены. Рендеринг. Сборка презентации в Readymag, подготовка защиты. Защита командами проектов.

#### **Планируемые результаты**

#### **Личностные результаты:**

В результате освоения данной Программы:

- у обучающихся возрастет готовность и способность к саморазвитию;

- появится и окрепнет мотивация творческой деятельности;

- повысится самооценка на основе критериев успешности этой деятельности;

- появятся навыки сотрудничества в разных ситуациях, умение не создавать конфликты и находить выходы из спорных ситуаций;

- воспитаются этические чувства, прежде всего доброжелательность и эмоциональнонравственная отзывчивость.

# **Метапредметные результаты:**

# *Регулятивные УУД***:**

- разовьют навыки объемного, пространственного, логического мышления и конструкторские способности;

- усовершенствуют навыки взаимодействия в процессе реализации индивидуальных и коллективных проектов;

- получат необходимые навыки для организации самостоятельной работы;

- повысят свою информационную культуру.

# *Познавательные УУД***:**

- ознакомятся с основами технического черчения и работы в системах трехмерного моделирования КОМПАС-3D и FreeCAD;

- получат навыки работы с технической документацией, а также разовьют навыки поиска, обработки и анализа информации; ознакомятся с 3D принтером «Picaso-3D Designer», программой «Poligon»;

- научатся печатать с помощью 3D принтера базовые элементы и по чертежам готовые модели;

- освоят основные этапы создания проектов от идеи до защиты проекта и научатся применять на практике.

#### *Коммуникативные УУД***:**

- смогут работать индивидуально, в малой группе и участвовать в коллективном проекте;

- научатся понимать и принимать личную ответственность за коллективного проекта;

- смогут без напоминания педагога убирать свое рабочее место, оказывать помощь другим учащимся;

- будут проявлять творческие навыки и инициативу при разработке и защите проекта;

- смогут работать индивидуально, в малой группе и участвовать в коллективном проекте;

- смогут взаимодействовать с другими учащимися вне зависимости национальности, интеллектуальных и творческих способностей.

# **По окончании обучения обучающиеся должны**

#### *знать:*

− правила безопасности и охраны труда при работе с учебным и лабораторным оборудованием.

# *уметь:*

− применять на практике методики генерирования идей; методы дизайн-анализа и дизайнисследования;

− анализировать формообразование промышленных изделий;

− строить изображения предметов по правилам линейной перспективы;

− передавать с помощью света характер формы;

− различать и характеризовать понятия: пространство, ракурс, воздушная перспектива;

− получать представления о влиянии цвета на восприятие формы объектов дизайна;

− применять навыки формообразования, использования объёмов в дизайне (макеты из бумаги, картона);

− работать с программами трёхмерной графики (Fusion 360);

− описывать технологическое решение с помощью текста, рисунков, графического изображения;

− анализировать возможные технологические решения, определять их достоинства и недостатки в контексте заданной ситуации;

− оценивать условия применимости технологии, в том числе с позиций экологической защищённости;

− выявлять и формулировать проблему, требующую технологического решения;

− модифицировать имеющиеся продукты в соответствии с

ситуацией/заказом/потребностью/задачей деятельности;

− оценивать коммерческий потенциал продукта и/или технологии;

− проводить оценку и испытание полученного продукта;

− представлять свой проект.

# *владеть:*

− научной терминологией, ключевыми понятиями, методами и приёмами проектирования, конструирования, моделирования, макетирования, прототипирования в области промышленного (индустриального) дизайна.

#### *Приобрести личностные результаты:*

- обучающиеся мотивированы на достижение результатов, на успешность и способны к дальнейшему саморазвитию;

- совместно обучаться в рамках одного коллектива, распределяя обязанности в своей команде;

- проявлять повышенное внимание культуре и этике общения: слушать собеседника и высказывать свою точку зрения, предлагать свою помощь и просить о помощи товарища;

- проявлять интерес к обсуждению выставок собственных работ, понимать необходимость добросовестного отношения к общественно-полезному труду и учебе;

- обучающиеся освоили необходимые способы деятельности, применяемые ими как в образовательном процессе, так и при решении реальных жизненных ситуаций, могут научить другого;

- приобрели в совокупности универсальные учебные действия и коммуникативные навыки, которые обеспечивают способность обучающихся к дальнейшему усвоению новых знаний и умений, личностному самоопределению.

# **2. Комплекс организационно педагогических условий**

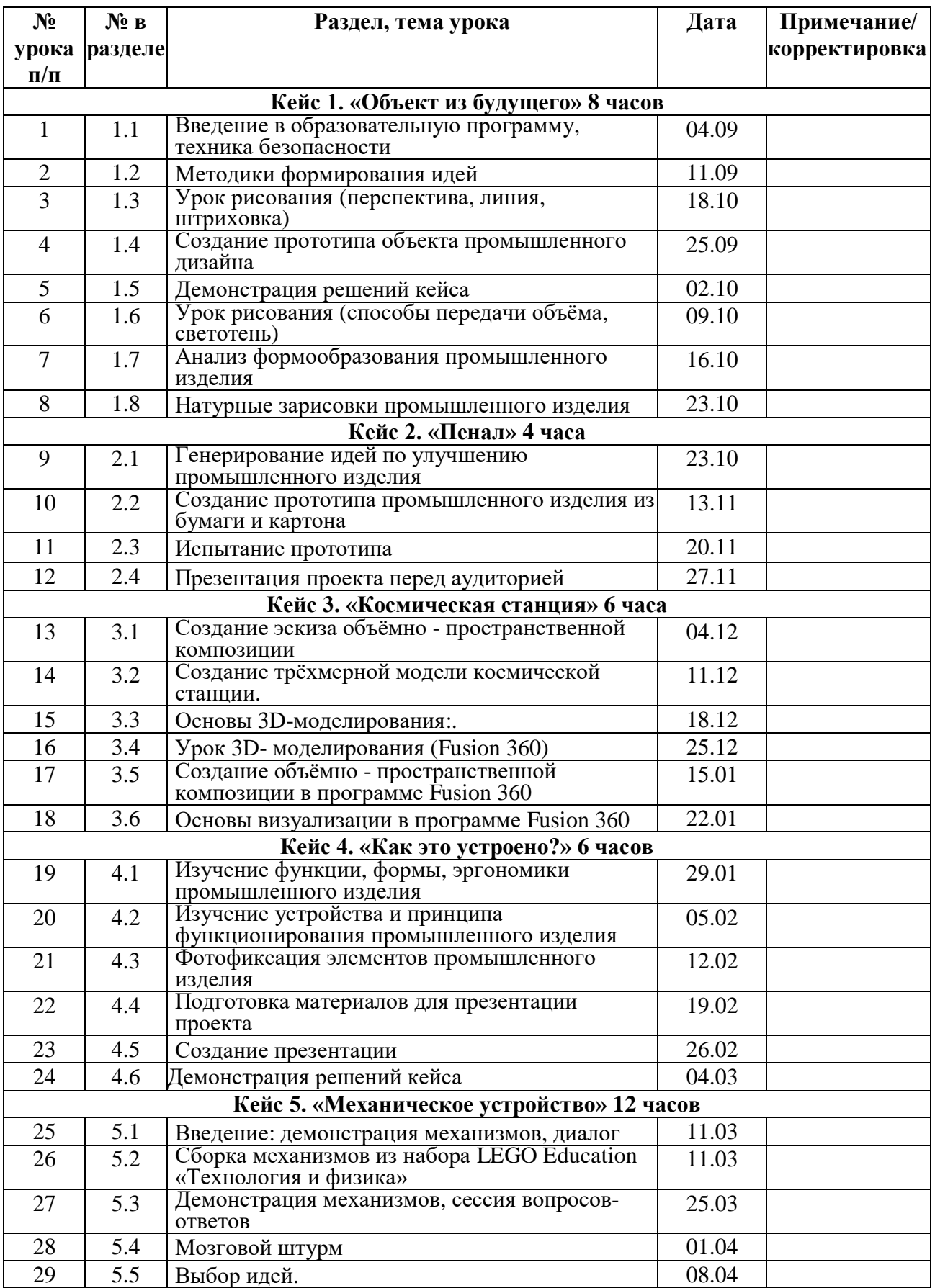

# **Календарно-тематический график**

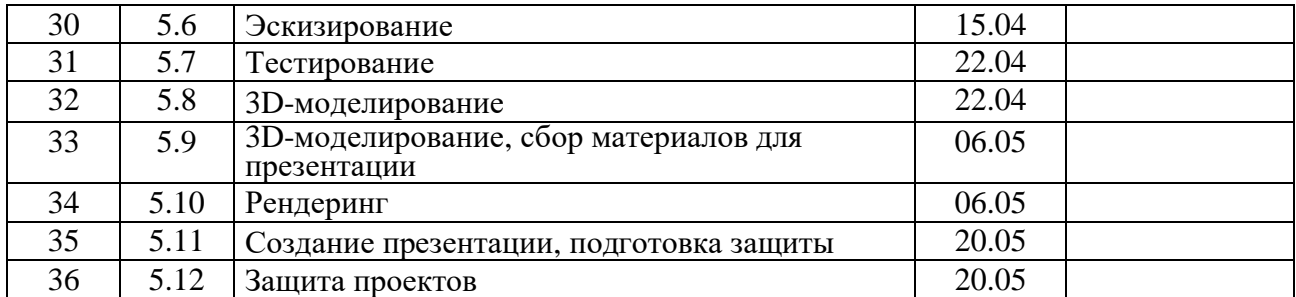

#### **Условия реализации программы**

#### *Рабочее место обучающегося***:**

- планшет, мышь;
- офисное программное обеспечение;
- программное обеспечение для трёхмерного моделирования (Autodesk Fusion 360);

#### *Рабочее место наставника:*

- планшет, мышь.
- офисное программное обеспечение;
- программное обеспечение для трёхмерного моделирования (Autodesk Fusion 360);
- графический редактор.

#### *Информационное обеспечение*

http://today.ru – энциклопедия 3D печати

http://3drazer.com - Портал CG. Большие архивы моделей и текстур для 3ds max http://3domen.com - Сайт по 3D-графике Сергея и Марины Бондаренко/виртуальная школа по 3ds max/бесплатные видеоуроки

http://www.render.ru - Сайт посвященный 3D-графике

http://3DTutorials.ru - Портал посвященный изучению 3D Studio Max

http://3dmir.ru - Вся компьютерная графика — 3dsmax, photoshop, CorelDraw

http://3dcenter.ru - Галереи/Уроки

http://www.3dstudy.ru

http://www.3dcenter.ru

http://video.yandex.ru - уроки в программах Autodesk 123D design, 3D MAX

www.youtube.com - уроки в программах Autodesk 123D design, 3D MAX

http://online-torrent.ru/Table/3D-modelirovanie

http://www.blender.org – официальный адрес программы блендер

http://autodeskrobotics.ru/123d

http://www.123dapp.com

http://www.varson.ru/geometr\_9.html

# *Оборудование лаборатории и рабочих мест лаборатории:*

- посадочные места по количеству обучающихся;
- рабочее место преподавателя;
- мультимедийный проектор;
- экран;
- единая сеть Wi-Fi.
- электронный штангенциркуль циркуль;
- 3 D принтеры Felix 2.0, Felix 3.0;

# *Расходные материалы:*

- пластик PLA, ABS;

- набор для пост обработки (надфиль, наждачная бумага, гравер);
- покрасочные материалы: шпатлевка, краска-напыление;
- рабочая одежда, защитные очки, респиратор.
- бумага А4 для рисования и распечатки;
- бумага А3 для рисования;
- набор простых карандашей по количеству обучающихся;
- клей ПВА 2 шт.;
- клей-карандаш по количеству обучающихся;
- скотч прозрачный/матовый 2 шт.;
- скотч двусторонний 2 шт.;
- картон/гофрокартон для макетирования 1200\*800 мм, по одному листу на двух обучающихся;
- нож макетный по количеству обучающихся;
- лезвия для ножа сменные 18 мм 2 шт.;
- ножницы по количеству обучающихся;
- коврик для резки картона по количеству обучающихся;
- PLA-пластик 1,75 REC нескольких цветов.

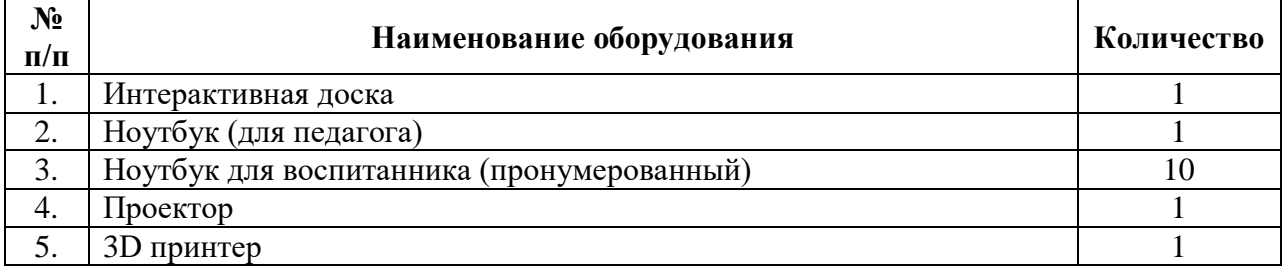

#### **Формы аттестации и контроля**

Текущий контроль осуществляется путем проверки результатов выполнения заданий по каждой из тем занятий.

В качестве *промежуточного контроля* предусматривается выполнение тестов по отдельным разделам образовательной программы, а также регулярное проведение открытых «блиц-турниров» (соревнований по моделированию на время, по заданиямкарточкам).

*Итоговым контролем* является защита проектов и участие в конкурсах. Оценка результатов освоения образовательной программы выполняется по совокупности работ, выполненных каждым обучающимся, включая результаты участия в различных мероприятиях, фестивалях, конкурсах с использованием технологий 3D-конструирования (в том числе в мероприятиях других объединений технической направленности, если в работах обучающегося существенно использованы технологии 3D-конструирования).

Для отслеживания результатов освоения дополнительной общеразвивающей программы «Основы 3D моделирование и прототипирования» в каждом разделе предусмотрен диагностический инструментарий (представлен в приложении), который помогает педагогу

оценить уровень и качество освоения учебного материала. В качестве диагностического инструментария используются:

- мониторинговые карточки по индивидуальным и групповым достижениям;

- тестирование;
- контрольные срезы (зачѐты);
- опросы, беседы, анкеты;

- игровые технологии (викторины, игры-задания, карточки, рисуночные тесты, тренинги задания и др.); конкурсы;

- конкурсное движение;

- дневники наблюдений (наблюдения за природой)

- дневники самоконтроля (фотоальбомы, портфолио, летописи).

Критерием оценки программы может также считаться годовой мониторинг участия в соревнованиях, конкурсах, фестивалях, выставках различного уровня (Международном, Федеральном, областном, региональном, муниципальном, учреждения, внутри творческого объединения).

# **Оценочные материалы**

Пакет диагностических методик представлен на образовательном портале «Техническое творчество учащихся» ФЦТТУ ВБОУ ВПО МГТУ «Станкин». Перечень имеющихся оценочных материалов представленных на сайте, позволяет определить достижения учащимися планируемых результатов по программе:

1. Тест на механическую понятливость. Тест Беннета. [Электронный ресурс] / Режим доступа: http://nazva.net/logic\_test5/

2. Методическая поддержка программ технической направленности в системе ДОД [Электронный ресурс] / Режим доступа: http://olymp3d.ru/

Мониторинг осуществляется по двум направлениям:

**1. Мониторинг** усвоения учащимися теоретической части программы (того, что они должны знать по окончании курса занятий). Для осуществления мониторинга используются творческие мастерские, «мозговой штурм» и т.п.

Выполняя различные виды работы, ребята в течение года набирают определенное количество баллов: набранные 50-60 баллов соответствуют оценке «зачтено», 61-80 баллов – «хорошо», свыше 80 баллов – «отлично». Общее количество баллов складывается из количества баллов, полученных в ходе выполнения обязательных и дополнительных (выбранных самими учащимися) заданий. За выполнение заданий обычной сложности ребята получают от 3 до 5 баллов, повышенной сложности – до 10 баллов. Максимальную оценку (10 баллов) они также получают при успешном прохождении внешней экспертизы (работа, участвовавшая в работе выставки, выступление с докладом в заседании круглого стола).

2. Диагностика исполнительной части (того, что ученики должны уметь по окончании курса занятий). Она основывается на анализе и оценке участия в проводимых конкурсах и активности в работе кружка.

Помимо проверки уровня усвоения материала, можно проводить мониторинг уровня личностного развития ребенка (трудолюбие), социальной воспитанности. Заполнение таблицы достижений позволяет проследить участие каждого воспитанника в конкурсной деятельности различного уровня. Итогом мониторинга является диагностическая карта успеваемости воспитанников.

Данная методика позволяет повысить эффективность учебной деятельности и предоставляет возможности для более объективной оценки успеваемости. Специфическая особенность - накопительный характер оценки. Определенным количеством баллов оцениваются следующие показатели:

Знания (теоретическая подготовка ребенка);

Умения (практическая подготовка);

Обладание опытом (конкретным);

# Личностные качества.

Для проведения аттестации дается задание для создания модели. Обучающийся получает оценку «зачет - отлично», если создал трехмерную модель, распечатал ее на 3D принтере и сделал электронный и бумажный чертеж, оценку «зачет-хорошо», создал трехмерную модель, распечатал ее на 3D принтере, оценку «зачет-удовлетворительно», если создал трехмерную модель, оценку «не зачет», если не выполнил ничего. Для аттестации обучающимся предлагаются задания разного уровня сложности, в зависимости от начальной полготовки.

# Примерные образцы заданий для аттестации обучающихся

Создайте на ПК папку и переименуйте ее своей фамилией и именем. В данную папку сохраняйте все свои файлы. Экспортируйте свою модель в STL - файл. Для проверки необходимо чтобы к концу зачета в папке были STL - файлы.

Основное задание: Придумайте и смоделируйте летательное устройство в любом программном обеспечении способном создавать объемные объекты.

Примеры летательных устройств: Самолет, вертолет, дирижабль, воздушный шар, дельтаплан, дрон, шатл, ракета и многое другое.

#### Задания и критерии на весь турнир:

- Разработать летательное устройство.

- Летательное устройство должно иметь подвижные или отсоединяемые элементы.

- Максимальный и минимальный размеры не ограничены, но помните, что на выполнение всего задания дается 7 часов, включая печать (рассчитывайте свое время правильно, чтобы успеть напечатать свою модель).

- Напечатайте свою модель на 3D принтере.

- При печати, рассчитывайте правильно заполнение деталей, чтобы модель была крепкой.

- Выполните двухмерный чертеж полученного изделия в формате А4, сделайте электронный чертеж если есть такая возможность.

- Подготовьтесь к выступлению (защите проекта модели), по желанию для защиты можно сделать презентацию.

- При оценивании моделей учитывается детализация моделей, оригинальность и креативность.

Шкала оценки проектной работы

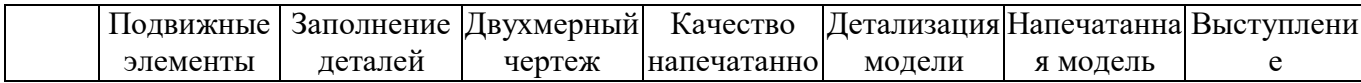

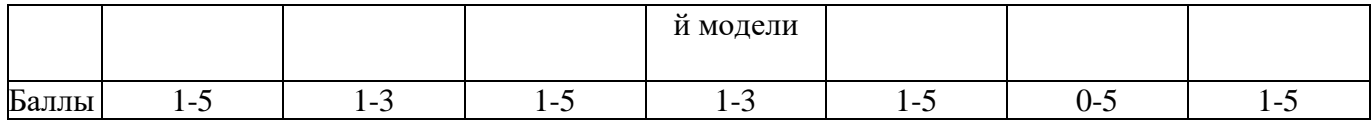

# Мониторинг результативности обучения по дополнительной общеобразовательной<br>общеразвивающей программе

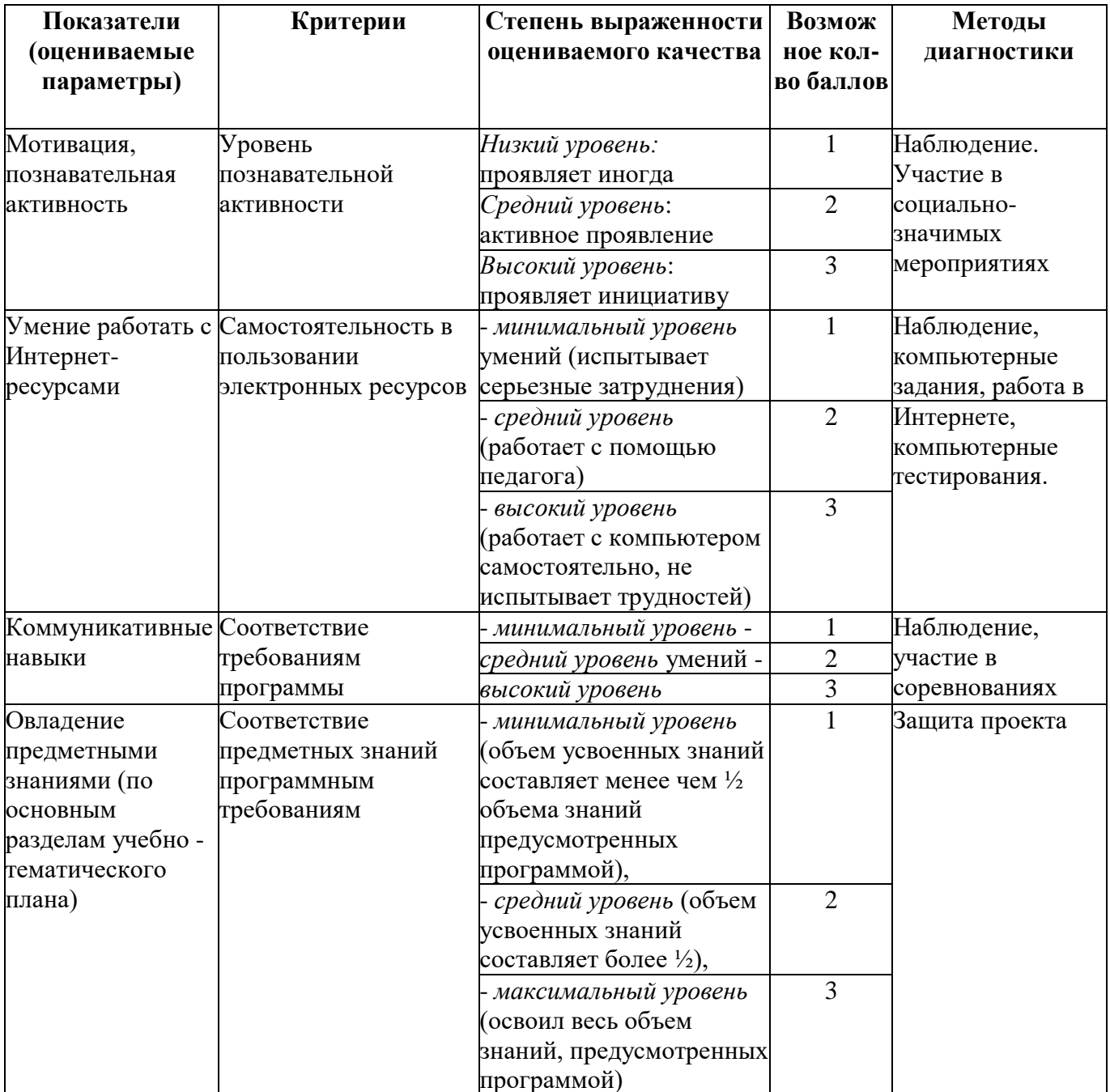

Максимальное количество баллов 12 баллов. Уровни личностного развития:<br>om 1 до 4 – низкий уровень,

от 4 – 7 средний,

от 7 до 11 – высокий.

*Градация принята условно (информация может быть представлена обучающемуся только в процессе строго индивидуальной работы в совокупности с картой саморазвития, заполняемой самим обучающимся!!!)*

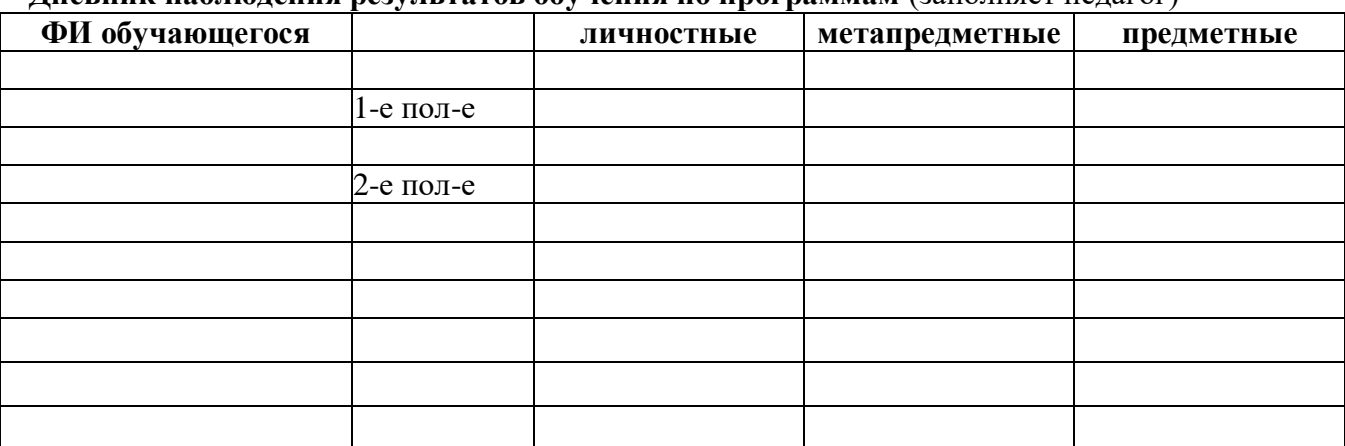

#### **Дневник наблюдения результатов обучения по программам** (заполняет педагог)

#### **Карта саморазвития**

(заполняет ученик для себя, один из способов задуматься о себе…)

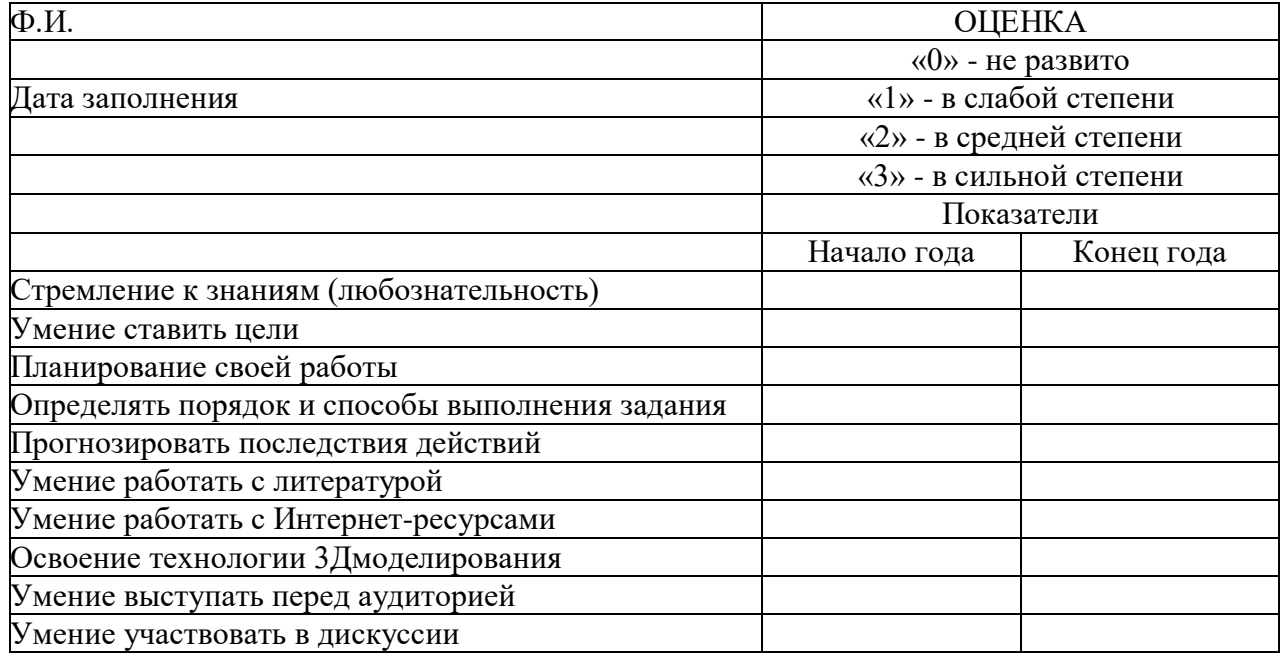

Карта заполняется учеником в начале и в конце учебного года. Подсчет общего количества баллов дает возможность определить уровень саморазвития и самооценки, направленность интересов и возможностей ученика.

*Такую карту можно проектировать вместе с каждой группой обучающихся!!!!!!*

#### **Методические материалы**

#### *Методическая основа для разработки программы:*

- Гайсина С.В., Князева И.В. Методические рекомендации для педагогов дополнительного образования по изучению робототехники, 3D моделирования, прототипирования (на основе опыта образовательных учреждений дополнительного образования Санкт-Петербурга)

- Герасимов А. Самоучитель КОМПАС-3D V12 , 2011 г.в. 464 стр.

- Большаков В.П., Бочков А.Л., Лячек Ю.Т. Твердотельное моделирование деталей в CAD системах: AutoCAD, КОМПАС-3D, SolidWorks, Inventor, Creo. 2014 г.в. 304 стр. - Большаков В.П. Создание трехмерных моделей и конструкторской документации в системе КОМПАС-3D, 2010 г.в., 496 стр. http://today.ru – энциклопедия 3D печати http://3drazer.com - Портал CG. Большие архивы моделей и текстур для 3ds max http://3domen.com - Сайт по 3D-графике Сергея и Марины Бондаренко/виртуальная школа по 3ds max/бесплатные видеоуроки http://www.render.ru - Сайт посвященный 3D-графике http://3DTutorials.ru - Портал посвященный изучению 3D Studio Max http://3dmir.ru - Вся компьютерная графика — 3dsmax, photoshop, CorelDraw http://3dcenter.ru - Галереи/Уроки http://www.3dstudy.ru http://www.3dcenter.ru http://video.yandex.ru - уроки в программах Autodesk 123D design, 3D MAX www.youtube.com - уроки в программах Autodesk 123D design, 3D MAX http://online-torrent.ru/Table/3D-modelirovanie http://www.blender.org – официальный адрес программы блендер http://autodeskrobotics.ru/123d http://www.123dapp.com http://www.varson.ru/geometr\_9.html

# **Методические рекомендации**

# **по выполнению самостоятельных (практических) работ**

#### *Учебно-методическое пособие для обучающихся*

Методические рекомендации по выполнению самостоятельной (практической) работы обучающихся при изучении дополнительной общеразвивающей программы ««3D моделирование». Цель методических рекомендаций: оказание помощи обучающимся в выполнении самостоятельной (практической) работы.

Настоящие методические рекомендации содержат работы, которые позволят обучающимся самостоятельно овладеть фундаментальными знаниями умениями и навыками деятельности, опытом творческой и проектной деятельности, и направлены на формирование следующих компетенций:

- организовывать собственную деятельность, выбирать типовые методы и способы выполнения учебных задач, оценивать их эффективность и качество;

- принимать решения в стандартных и нестандартных ситуациях и нести за них ответственность;

- осуществлять поиск и использование информации, необходимой для эффективного выполнения учебных задач личностного развития;

- использовать информационно-коммуникационные технологии в учебной деятельности.

- создавать и управлять на персональном компьютере в программном обеспечении для 3D моделирования и 3D печати;

- создавать и обрабатывать цифровые изображения и объемные объекты;

- обеспечивать меры по технике безопасности при 3D печати.

В результате выполнения самостоятельных (практической) работ учащиеся должны расширить свои знания по основным разделам программы.

Описание каждой самостоятельной (практической) работы содержит тему, цели работы, задания, порядок выполнения работы, формы контроля, требования к выполнению и оформлению заданий. Для получения дополнительной, более подробной информации по изучаемым вопросам, приведено учебно-методическое и информационное обеспечение.

# Методические рекомендации по выполнению различных видов самостоятельной (практической) работы

# Методические рекомендации по составлению конспекта

- Внимательно прочитайте текст. Уточните в справочной литературе непонятные слова. При записи не забудьте вынести справочные данные на поля конспекта;

- Выделите главное, составьте план;

- Кратко сформулируйте основные положения текста, отметьте аргументацию автора;

- Законспектируйте материал, четко следуя пунктам плана. При конспектировании

старайтесь выразить мысль своими словами. Записи следует вести четко, ясно.

- Грамотно записывайте цитаты. Цитируя, учитывайте лаконичность, значимость мыслей.

Тексте конспекта желательно приводить не только тезисные положения, но и их доказательства. При оформлении конспекта необходимо стремиться к емкости каждого предложения. Мысли автора книги следует излагать кратко, заботясь о стиле и выразительности написанного. Число дополнительных элементов конспекта должно быть логически обоснованным, записи должны распределяться в определенной последовательности, отвечающей логической структуре произведения. Для уточнения и дополнения необходимо оставлять поля.

# Методические рекомендации по составлению презентаций

Презентация (от английского слова - представление) – это набор цветных картинокслайдов на определенную тему, который хранится в файле специального формата с расширением РРТ. Термин «презентация» (иногда говорят «слайд-фильм») связывают, прежде всего, с информационными и рекламными функциями картинок, которые рассчитаны на определенную категорию зрителей (пользователей). При создании презентации следует придерживаться:

- Основных рекомендаций по дизайну презентации;

- Правил шрифтового оформления;

Основный правил компьютерного набора текста. Правила оформления презентации: Правило № 1: Обратите внимание на качество картинок. Картинки должны быть крупными, четкими. Не пытайтесь растягивать мелкие картинки через весь слайд: это приведет к ее пикселизации и значительному ухудшению качества. На одном слайде — не более трех картинок, чтобы не рассеивать внимание и не перегружать зрение. Картинка должна нести смысловую нагрузку, а не просто занимать место на слайде.

Правило № 2. Не перегружайте презентацию текстом. Максимально сжатые тезисы, не более трех на одном слайде. Текст не должен повторять то, что говорят, возможно, лишь краткое изложение сути сказанного.

Правило № 3. Оформление текста. Текст должен быть четким, достаточно крупным, не сливаться с фоном.

Правило № 4. Настройка анимации. Порой составитель презентации, как будто играя в интересную игру, перегружает презентацию анимационными эффектами. Это отвлекает и бывает очень тяжело для глаз. Используйте минимум эффектов, берите только самые простые. Особенно утомляют такие эффекты как вылет, вращение, собирание из элементов, увеличение, изменение шрифта или цвета.

Правило № 5. Смена слайдов. Здесь тоже обращаем внимание, как сменяются слайды. Лучше не использовать здесь эффекты анимации совсем. Когда слайды сменяются, наезжая друг на друга или собираясь из отдельных полос, начинает просто рябить в глазах. Берегите свое зрение и зрения ваших слушателей.

# Материально-техническое обеспечение программы.

# Рабочее место обучающегося:

- ноутбук: (с клавиатурой и колонками);

 $-MbIIIb.$ 

#### Рабочее место наставника:

- ноутбук;
- мышь;

- 3D принтер с расходным материалом;

- сенсорный экран с выходом в интернет.

# **Программное обеспечение:**

- офисное программное обеспечение;
- программное обеспечение для трёхмерного моделирования (Autodesk Fusion 360);
- графический редактор.

# **Расходные материалы:**

- бумага А4 для рисования и распечатки;
- бумага А3 для рисования;

- набор простых карандашей — по количеству обучающихся;

- набор чёрных шариковых ручек по количеству обучающихся;
- клей ПВА 2 шт.;
- клей-карандаш по количеству обучающихся;
- скотч прозрачный/матовый 2 шт.;
- скотч двусторонний 2 шт.;

- картон/гофрокартон для макетирования — 1200\*800 мм, по одному листу на двух обучающихся;

- нож макетный — по количеству обучающихся;

- лезвия для ножа сменные 18 мм — 2 шт.;

- ножницы — по количеству обучающихся;

- коврик для резки картона — по количеству обучающихся;

- PLA-пластик 1,75 REC нескольких цветов.

# *Тематика и формы методических и дидактических материалов*, используемых педагогом:

- различные специализированные пособия, оборудование, чертежи, технические рисунки, плакаты моделей;

- инструкционные материалы, технологические карты, задания, упражнения, образцы изделий, наглядный и раздаточные материалы.

# **Список литературы**

# *Литература для педагога*

1. Autodesk Inventor 2016. Что нового? Режим доступа: блог: «САПР для инженера» [Электронный ресурс] / - http://mikhailovandrey-s.blogspot.ru (дата обращения 19.03.2016). 2. Autodesk Inventor/ Википедия [Электронный ресурс] / Режим доступа:

https://ru.wikipedia.org/wiki/Autodesk\_Inventor (дата обращения 5.03.2016).

3. Ваше окно в мир САПР - Что нового в Autodesk Inventor 2016? [Электронный ресурс] / Режим доступа: http://isicad.ru/ru/articles.php?article\_num=17776 (дата обращения 22.03.2016).

4. ГОСТ Р 50753-95. Пружины винтовые цилиндрические сжатия и растяжения из специальных сталей и сплавов. Общие технические условия. [Текст] / Введен 30.06.1995. Последнее изменение: 18.07.2016. – М.: Издательство стандартов. 1995. – 136 с.

5. Единая система конструкторской документации (ЕСКД) ГОСТ 2.109-73. Основные требования к чертежам. [Текст] / Издательство стандартов. – Введен 01.07.1974. Дата

последнего изменения: 22.05.2013. – М.:Стандартинформ.2007. 29 с.

6. Зиновьев Д. В. Основы проектирования в Autodesk Inventor 2016. [Текст] / Д. В.

Зиновьев. – 2-е изд. г. Днепропетровск: Студия Vertex, 2016. – -259 с.

7. Левицкий В. С. Машиностроительное черчение и автоматизация выполнения чертежей: учебник для бакалавров. [Текст] / В. С. Левицкий. – 9-е изд., испр. и доп. – М.: Издательство Юрайт, 2017. – 335 с.

8. Ливотов В. С. Технологические расчеты упругих элементов. [Текст] / В. С. Ливотов, А.

С. Просвиров, А. В. Напалков. Часть 1. Поверочные расчеты пружин и пружинных колец. – М.: Пресса,  $2016 - 455$  с.

9. Полубинская Л. Г. Выполнение чертежей деталей в курсе инженерной графики: учебное пособие. [Текст] / Л. Г. Полубинская, Л. С. Сенченкова, В. И. Федоренко, Т. Р.

Хуснетдинов. – М.:Изд-во МГТУим.Н.Э. Баумана. 2014. – 853 с.

10. Полубинская Л. Г. Создание модели и чертежа пружины в системе Autodesk Inventor 2015[Текст] / Л. Г. Полубинская, Т. Р. Хуснетдинов.

// Инженерный вестник. – МГТУ им. Н.Э. Баумана. Электронный научно-технический журнал, 2015. – №7.– 234 с.

11. Руководящий технический материал [Текст] / Под общей ред. Л. В. Литера. – Волгоград: ВолгГАСУ. 2002. – 316 с.

12. Тремблей Т. Autodesk Inventor 2013 и Inventor LT 2013. Официальный учебный курс. [Текст] / Т. Тремблей / Пер. с англ. Л. Талхина. М.: ДМК. – Пресс. 2013. – 344 с.

13. Трембли Т. Autodesk Inventor 2012 и Inventor LT 2012. [Текст] / – М: ДМК Пресс, 2012. – 352 с.

14. Федоренков А.П., Полубинская Л.Г. Autodesk Inventor. Шаг за шагом. [Текст] /  $-$  М.: Эксмо, 2008. – 336 с.: ил.

# *Литература для обучающихся*

1. Авторские методические разработки заданий / А. М. Рытов – [Электронный ресурс] / Режим доступа: / http://olymp3d.ru/

2. [Адриан Шонесси.](http://www.ozon.ru/person/31288915/) Как стать дизайнером, не продав душу дьяволу / Питер.

3. [Фил Кливер.](http://www.ozon.ru/person/2308855/) Чему вас не научат в дизайн-школе / Рипол Классик.

4. [Майкл Джанда.](http://www.ozon.ru/person/30848066/) Сожги своё портфолио! То, чему не учат в дизайнерских школах / Питер.

5. [Жанна Лидтка,](http://www.ozon.ru/person/30061607/) [Тим Огилви.](http://www.ozon.ru/person/30061608/) Думай как дизайнер. Дизайн-мышление для менеджеров / Манн, Иванов и Фербер.

6. [Koos Eissen,](http://www.amazon.com/s/ref=rdr_ext_aut?_encoding=UTF8&index=books&field-author=Koos%20Eissen) [Roselien Steur.](http://www.amazon.com/s/ref=rdr_ext_aut?_encoding=UTF8&index=books&field-author=Roselien%20Steur) Sketching: Drawing Techniques for Product Designers / Hardcover, 2009.

7. [Kevin Henry.](http://www.amazon.com/s/ref=rdr_ext_aut?_encoding=UTF8&index=books&field-author=Kevin%20Henry) Drawing for Product Designers (Portfolio Skills: Product Design) / Paperback, 2012.

8. [Bjarki Hallgrimsson.](http://www.amazon.com/s/ref=rdr_ext_aut?_encoding=UTF8&index=books&field-author=Bjarki%20Hallgrimsson) Prototyping and Modelmaking for Product Design (Portfolio Skills) / Paperback, 2012.

9. Kurt Hanks, [Larry Belliston.](http://www.amazon.com/s/ref=dp_byline_sr_book_2?ie=UTF8&text=Larry+Belliston&search-alias=books&field-author=Larry+Belliston&sort=relevancerank) Rapid Viz: A New Method for the Rapid Visualization of Ideas. 10. Jim Lesko. Industrial Design: Materials and Manufacturing Guide.

11. Rob Thompson. Prototyping and Low-Volume Production (The Manufacturing Guides).

12. Rob Thompson. Product and Furniture Design (The Manufacturing Guides).

13. Rob Thompson, [Martin Thompson.](http://www.amazon.com/s/ref=dp_byline_sr_book_2?ie=UTF8&text=Martin+Thompson&search-alias=books&field-author=Martin+Thompson&sort=relevancerank) Sustainable Materials, Processes and Production (The Manufacturing Guides).

14. [Susan Weinschenk.](http://www.amazon.com/s/ref=dp_byline_sr_book_1?ie=UTF8&text=Susan+Weinschenk&search-alias=books&field-author=Susan+Weinschenk&sort=relevancerank) 100 Things Every Designer Needs to Know About People (Voices That Matter).

15. [Jennifer Hudson.](http://www.amazon.com/s/ref=dp_byline_sr_book_1?ie=UTF8&text=Jennifer+Hudson&search-alias=books&field-author=Jennifer+Hudson&sort=relevancerank) Process 2nd Edition: 50 Product Designs from Concept to Manufacture.

16. [http://designet.ru/.](http://designet.ru/)

- 17. [http://www.cardesign.ru/.](http://www.cardesign.ru/)
- 18. [https://www.behance.net/.](https://www.behance.net/)
- 19. [http://www.notcot.org/.](http://www.notcot.org/)
- 20. [http://mocoloco.com/.](http://mocoloco.com/)

# *Для родителя:*

1. Альтов Г.С. И тут появился изoбрeтaтeль. - М.: Дeт. лит., 1984

- 2. Буляница Т. Дизайн на компьютере: Самоучитель. СПб.: Питер, 2003.
- 3. Гагарин Б.Г. Конструирование из бумаги.- Ташкент, 1988

4. Евдокимова Л.Н. Эстетико-педагогические условия развития творческого мышления младших школьников (диссертация). - Екатеринбург, 1998

5. Залогова Л.А. Компьютерная графика. Элективный курс: - М.:БИНОМ. Лаборатория знаний, 2005 г.

6. Компьютер в вашей школе. Учебное пособие. Творческое кооперативное объединение «АСТ». 129085, РФ, г. Москва, б-р

7. Лиштван З.В. Конструирование/ З.В. Лиштван. - М.: Просвещение, 2002

8. Первая книга юного программиста. Учимся писать программы на Scratch. ИД "Питер"2003